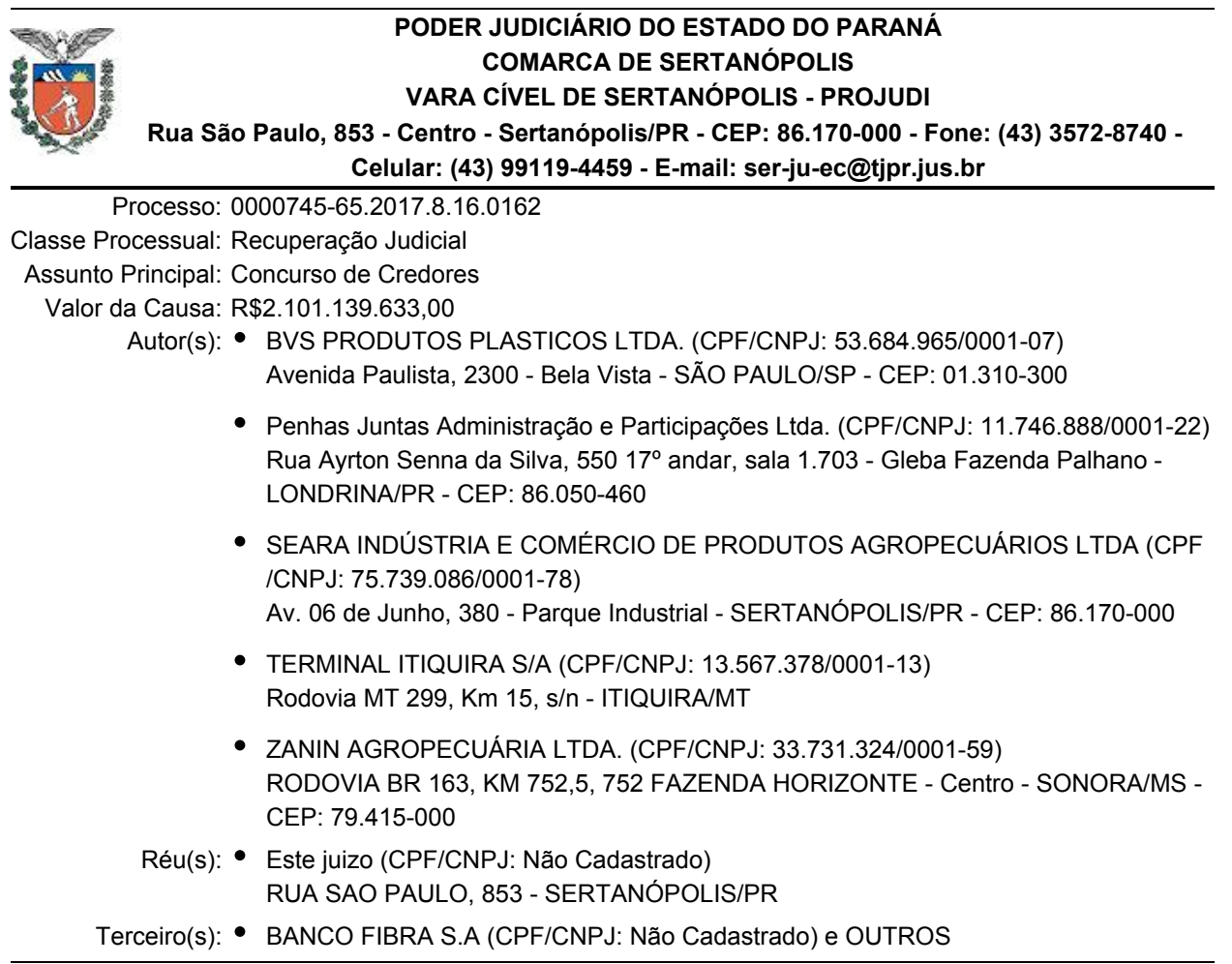

## **CERTIDÃO**

Certifico e dou fé que, considerando a publicação do edital da venda das UPI's (2ª tentativa), conforme mov. 153242 e que o ato será realizado SEMIPRESENCIALMENTE no próximo dia **28 /06/2022 às 14h,** esclareço que o ato será realizado pelo sistema MICROSOFT TEAMS (podendo ser baixado o aplicativo para aparelho celular ou acessado diretamente via navegador em caso de acesso por meio de computador).

**L I N K D I R E T O P A R A A C E S S O** : https://teams.microsoft.com/l/meetup-join /19%3ab9337002572645a6b2c8f590c8a146df%40thread.tacv2/1654723766800?context=%7b%22Tid%22% 3a%22dc46817f-406a-4406-a6f7-d15fbc6aa7a0%22%2c%22Oid%22%3a%22cacc522c-97c1-450e-84f2- 82fc7307faab%22%7d

## **ACESSO AOS ADVOGADOS POR MEIO DO SISTEMA PROJUDI/PR:**

Para obter acesso à audiência, basta seguir os passos: 01 – Clicar em "Acessar" – ao lado da audiência designada; 02 – Clicar no link de acesso disponibilizado ou copiar o conteúdo disponibilizado em seu navegador; 03 – Você pode acessar a audiência baixando o aplicativo ou caso esteja utilizando o computador, poderá acessar do próprio navegador; 04 – Selecione "Permitir" para concordar que o aplicativo utilize a câmera e o microfone; 05 – Insira seu nome; 06 – Ingresse na reunião.

Sertanópolis, data inserida pelo sistema.

## **KARLA INDIANARA RODRIGUES CAMPOS GONÇALVES**

**Empregada Juramentada** *-assinado digitalmente-*

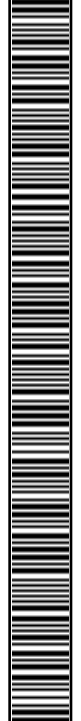